# Package 'FitUltD'

September 11, 2019

Type Package

Title Fit Univariate Mixed and Usual Distributions

Version 3.1.0

Author José Carlos Del Valle <jcval94@gmail.com>

Maintainer José Carlos Del Valle <jcval94@gmail.com>

Description Extends the fitdist() (from 'fitdistrplus') adding the Anderson-Darling ad.test() (from 'AD-GofTest') and Kolmogorov Smirnov Test ks.test() inside, trying the distributions from 'stats' package by default and offering a second function which uses mixed distributions to fit, this distributions are split with unsupervised learning, with Mclust() function (from 'mclust').

License GPL-3

Encoding UTF-8

LazyData true

**Depends** R  $(>= 3.2.0)$ , mclust

Imports ADGofTest, fitdistrplus, assertthat, MASS, purrr, ggplot2, cowplot, methods, stats

RoxygenNote 6.1.1

URL <https://github.com/jcval94/FitUltD>

BugReports <https://github.com/jcval94/FitUltD/issues>

NeedsCompilation no

Repository CRAN

Date/Publication 2019-09-11 13:30:02 UTC

## R topics documented:

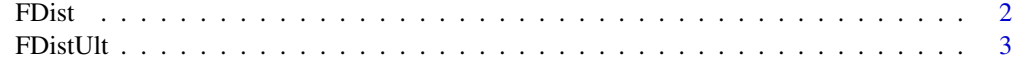

**Index** [5](#page-4-0). The second state of the second state of the second state of the second state of the second state of the second state of the second state of the second state of the second state of the second state of the second

<span id="page-1-0"></span>FDist *Fit of univariate distributions with censored data ignored by default or can be inputed.*

#### Description

Fit of univariate distributions with censored data ignored by default or can be inputed.

#### Usage

FDist(X, gen = 1, Cont = TRUE, inputNA, plot = FALSE,  $p.val\_min = 0.05$ ,  $crit = 2$ ,  $DPQR = TRUE$ )

#### Arguments

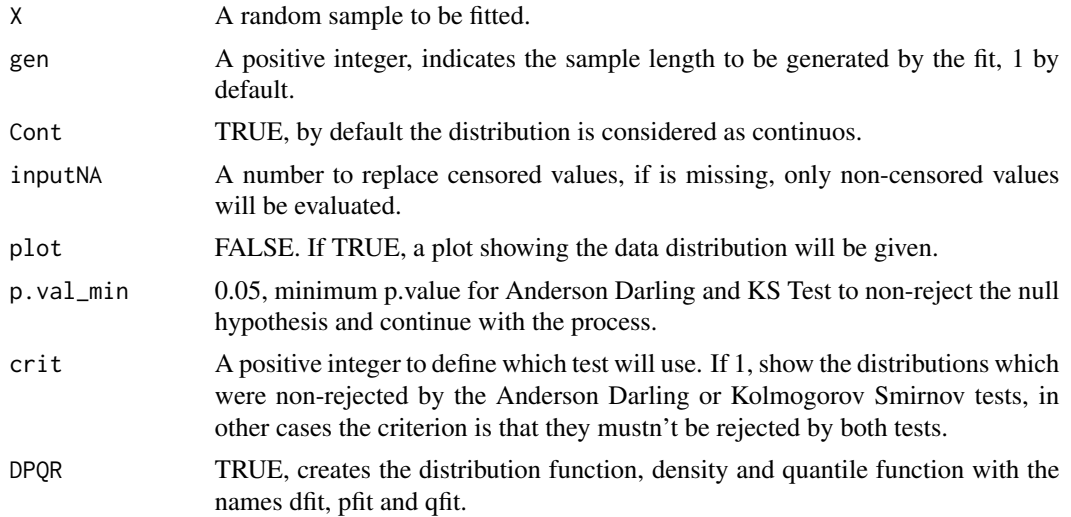

#### Value

Calculate the distribution name with parameters, a function to reproduce random values from that distribution, a numeric vector of random numbers from that function, Anderson Darling and KS p.values, a plot showing the distribution difference between the real sample and the generated values and a list with the random deviates genetator, the distribution function, density and quantile function

#### Examples

```
set.seed(31109)
FIT1<-FDist(rnorm(1000,10),p.val_min=.03,crit=1,plot=TRUE)
#Random Variable
FIT1[[1]]
```
#Random numbers generator

#### <span id="page-2-0"></span> $FDistUlt$   $3$

FIT1[[2]]() #Random sample FIT1[[3]] #Goodness of fit tests results FIT1[[4]] #Plot FIT1[[5]]

#Functions r, p, d, q FIT1[[6]]

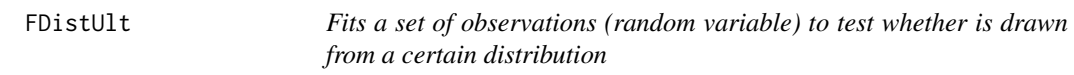

#### Description

Fits a set of observations (random variable) to test whether is drawn from a certain distribution

#### Usage

```
FDistUlt(X, n.obs = length(X), ref = "OP", \text{crt} = 1, \text{plot} = \text{FALSE},
  subplot = FALSE, p.val.min = 0.05)
```
#### Arguments

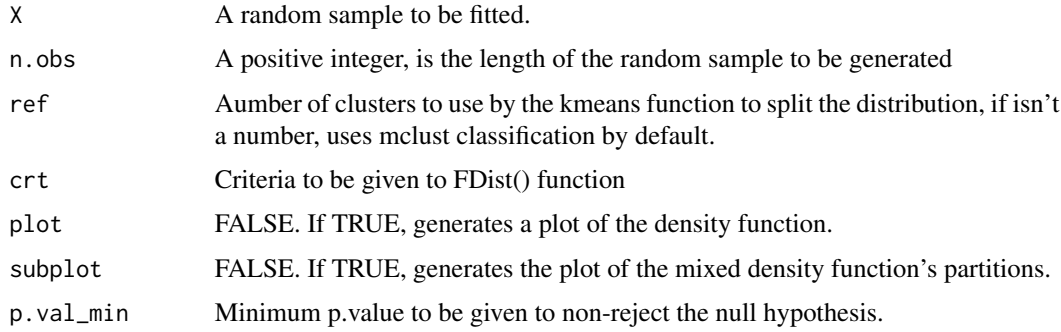

#### Value

A list with the density functions, a random sample, a data frame with the KS and AD p.values results, the corresponding plots an the random numbers generator functions

### Examples

```
set.seed(31109)
X<-c(rnorm(193,189,12),rweibull(182,401,87),rgamma(190,40,19))
A_X<-FDistUlt(X,plot=TRUE,subplot=TRUE)
A_X<-FDistUlt(X,plot=TRUE,subplot=TRUE,p.val_min=.005)
# Functions generated
A_X[[1]][[1]]()
# Random sample
A_X[[2]]
#Distributions
A_X[[3]]
# Plots
par(mfrow=c(1,2))
A_X[[4]][[1]]
A_X[[4]][[2]]
# More functions
A_X[[5]][[1]]()
```
# <span id="page-4-0"></span>Index

FDist, [2](#page-1-0) FDistUlt, [3](#page-2-0)